re létails as du nodifier er une ilmage

is.

rrata tο

pelure. ηà

 $32Y$ 

The copy filmad here hes been reproduced thanks to tha ganarosity of:

> Seminary of Quebec Library

The images eppeering here are the best quality possible considering the condition and legibility of tha original copy and in kaaping with tha filming contract apacificationa.

Original coplaa in printad papar covara ara fllmad beginning with tha frnnt covar and anding on the last page with e printed or illustrated impression, or the back cover when eppropriate. All othar original copiaa ara filmad beginning on tha first page with e printed or illustrated impresalon, and ending on the lest page with a printed or iliuatratad impreaalon.

The laat recorded frame on each microfiche shell contain the symbol —> (maaning "CON-TINUED"), or the symbol  $\nabla$  (meaning "END"), whichever appliea.

Meps, plates, cherts, atc., may be filmed at different reduction ratios. Those too large to be entirely included in one expoaure ara filmed beginning in the upper left hand corner, left to right and top to bottom, aa many framea aa raquired. The following diegrams illustrate the method:

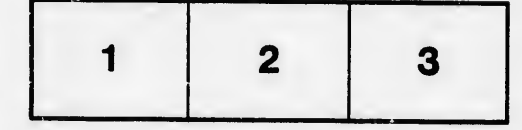

L'axamplaire filmé fut reproduit grâce à la générosité da:

> Séminaire de Québec **Bibliothèque**

Les images suiventes ont été reproduites evec la<br>plus grand soin, compte tanu de la condition et<br>de la netteté da l'axemplaire filmé, et an conformité evec les conditions du contrat de filmage.

Lea exempleires originaux dont la couvarture en pepler est imprimée sont filmés en commençant par la premier plat at en terminant solt par la dernière page qui comporte une empreinte d'impreaalon ou d'illuatration, soit par la second plat, aalon le caa. Tous lee autrea axemplairea originaux sont filmés en commançant per la première pege qui comporte une empreinte d'impression ou d'iilustration et an terminant per le dernière page qui comporte une telle empreinte.

Un des symboles suivants appereîtra sur le dernière image de chaque microfiche, selon le cas: le symbole — signifie "A SUIVRE", le<br>symbole V signifie "FIN".

Las certes, pienches, tableeux, atc., peuvent être filmés à des taux de réduction différents. Lorsque le documant ast trop grand pour être reproduit en un seul cliché, il ast filmé à partir de l'angle supérieur gauche, de gauche à droite, et de haut en baa, an prenant le nombre d'imeges nécessaire. Les diagremmes suivants lliustrent la méthode.

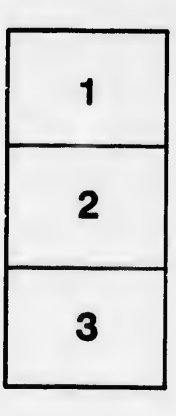

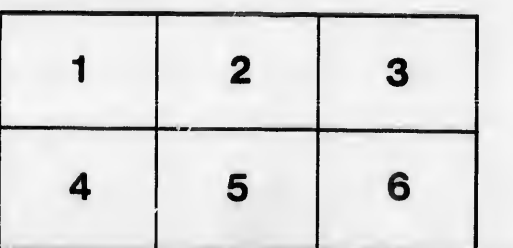